How to change the alpha keys on a BigKeys keyboard

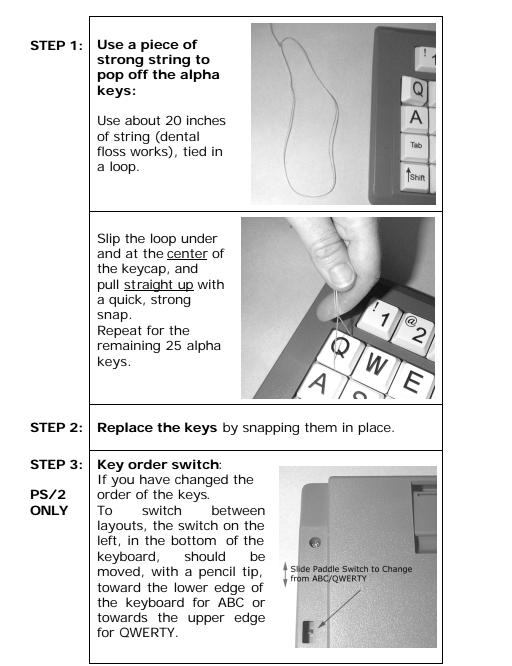

## LX ABC - QWERTY OPTION

Your *BigKeys* LX keyboard offers either ABC or QWERTY layouts.

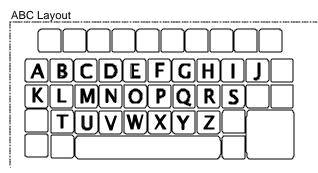

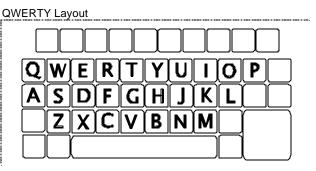

Although the letters on the keycaps will remain the same, the computer will interpret all keystrokes as coming from the alternate keyboard layout.

See Step 3 for PS/2 or ABC to change from USB to QWERTY

STEP 3:Be sure the computer is powered on and that the<br/>BigKeys is unplugged.USB<br/>ONLYHold down the numeric key for the option desired.<br/>While holding down the key, plug the keyboard into<br/>a USB port on the computer.<br/>Release the key after 5 seconds, the option will now<br/>be in place.<br/>QWERTY Mode use numeric key 1<br/>ABC Mode use numeric key 2